# **Command Line Interface (fs\_cli)**

- [0. About](#page-0-0)
- [1. Requirements](#page-0-1)
- [2. Install](#page-0-2)
	- [2.1 Server](#page-0-3)
	- [2.2 Client](#page-1-0)
- [3. Usage](#page-1-1)
	- [3.1 Available switches](#page-1-2)
	- [3.2 Examples](#page-1-3)
		- [3.2.1 Simple](#page-1-4)
		- [3.2.2 Using profiles](#page-1-5)
		- [3.2.3 Sending a command and then logging off](#page-1-6)
- [4. Available commands](#page-2-0)
	- [4.1 FreeSWITCH API](#page-2-1)
	- [4.2 Forward slash \(/\) commands](#page-2-2)
- [5. Configuration](#page-4-0)
	- [5.1 switch.conf.xml](#page-4-1)
	- [5.2 mod\\_console](#page-4-2)
	- 5.3 /etc/fs\_cli.conf and ~/.fs\_cli
		- [5.3.1 Format](#page-4-4)
			- [5.3.2 Configuration options](#page-4-5)
- [6. Wish List](#page-5-0)
- [7. See Also](#page-5-1)

### <span id="page-0-0"></span>0. About

The fs\_cli program is a Command-Line Interface that allows a user to connect to a running FreeSWITCH™ instance. The fs\_cli program can connect to the FreeSWITCH™ process on the local machine or on a remote system. (Network connectivity to the remote system is, of course, required.)

The fs\_cli program uses FreeSWITCH™ 's [Event Socket Library \(ESL\)](https://freeswitch.org/confluence/display/FREESWITCH/Event+Socket+Library) to tap into FreeSWITCH™'s event system to send commands issued by the user, and to collect the server responses to send to the display. The [Event Socket Library \(ESL\),](https://freeswitch.org/confluence/display/FREESWITCH/Event+Socket+Library) a C-based socket library, was developed for use with  $f_{15}$ cli, although a programmer could use this library for any C language program that needs to connect to the event socket. With the  $-x$  switch (see below) f s\_cli can issue a command to the server, get a response, and then disconnect.

The fs\_cli program can connect to FreeSWITCH™, whether it has been [started as a service](https://freeswitch.org/confluence/pages/viewpage.action?pageId=15696307) (**TODO** ) or on the console (either background [or foreground\)](https://freeswitch.org/confluence/pages/viewpage.action?pageId=15696307) (**TODO** ), regardless of operating system.

### <span id="page-0-1"></span>1. Requirements

fs\_cli **requires** [mod\\_event\\_socket](https://freeswitch.org/confluence/display/FREESWITCH/mod_event_socket) to be loaded in order to connect to the FreeSWITCH™ server.

```
Normally, the easiest way to check if a module is loaded is to use fs_cli
の
     $ fs_cli
     freeswitch@tr2> module_exists mod_event_socket
     true
     # or
     $ fs_cli -x 'module_exists mod_event_socket'
     true
    mod_event_socket is enabled in modules.conf.xml (see Configuring
    FreeSWITCH).
```
The default mod event socket configuration binds to :: (i.e., to listen to connections from any host), which will work on IPv4 or IPv6.

<span id="page-0-3"></span><span id="page-0-2"></span>:: means that [mod\\_event\\_socket](https://freeswitch.org/confluence/display/FREESWITCH/mod_event_socket) will listen to connections from **any** host (see vanilla <conf\_dir>/autoload\_configs[/event\\_socket.](https://github.com/signalwire/freeswitch/blob/a5cecbfc2a5e0ea2d3f45489f2681a67e32ce955/conf/vanilla/autoload_configs/event_socket.conf.xml) ╱╲ conf. xml configuration file in the [SignalWire GitHub repository\)](https://github.com/signalwire/freeswitch). There are obvious security risks, so one would want to change this (e.g., to localhost only, ::1 ), and perhaps also limit access via a firewall and/or [ACL](https://wiki.freeswitch.org/wiki/ACL), as well as never using the default password.

### **2.1 Server**

The FreeSWITCH™ server will build and install the fs\_cli client by default.

### <span id="page-1-0"></span>**2.2 Client**

The client can also be built without needing to build the entire FreeSWITCH™ server.

#### To build:

make current cd libs/esl make

#### To run:

./fs\_cli

### <span id="page-1-1"></span>3. Usage

### <span id="page-1-2"></span>**3.1 Available switches**

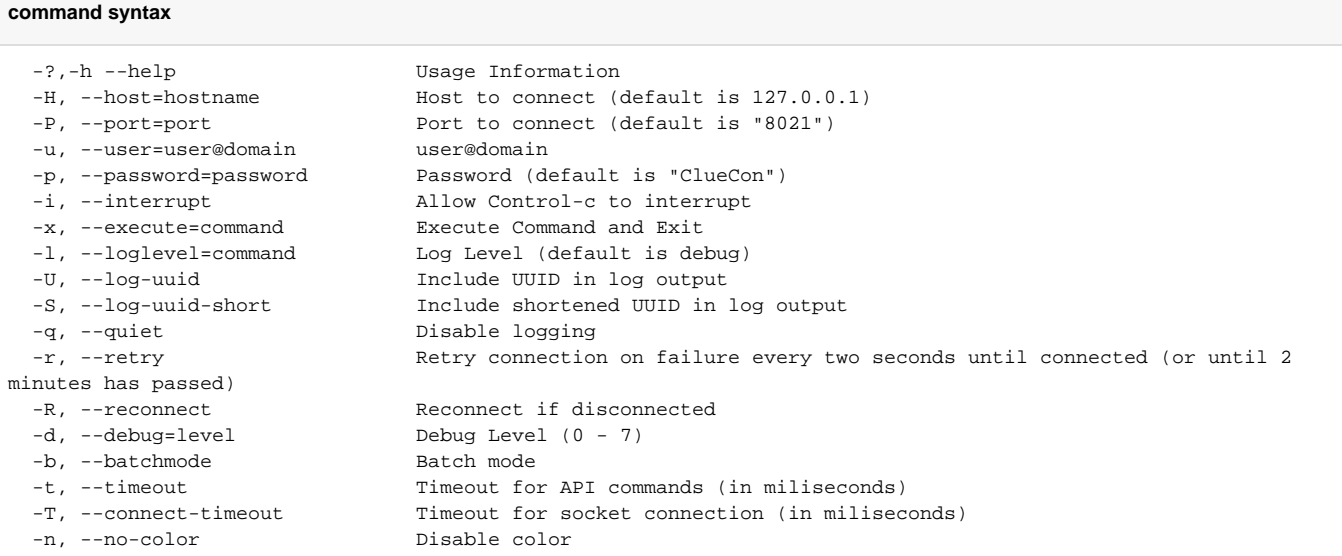

### <span id="page-1-3"></span>**3.2 Examples**

#### <span id="page-1-4"></span>**3.2.1 Simple**

fs\_cli

fs\_cli which connects to local machine using default username, password, and debug level.

#### <span id="page-1-5"></span>**3.2.2 Using profiles**

fs\_cli my\_profile

Launches fs\_cli using profile named "my\_profile" found in .fs\_cli\_conf file (see **section 5.3** below).

#### <span id="page-1-6"></span>**3.2.3 Sending a command and then logging off**

fs\_cli -x "sofia status profile internal"

Launches fs cli and sends a command before logging off. The output of the above command looks like this:

```
$ fs_cli -x "sofia status profile internal"
=================================================================================================
Name internal
Domain Name N/A
Auto-NAT false
DBName sofia_reg_internal
Pres Hosts 10.0.0.5,10.0.0.5
Dialplan XML
Context public
Challenge Realm auto_from
RTP-IP 10.0.0.5
SIP-IP 10.0.0.5
URL sip:mod_sofia@10.0.0.5:5060
BIND-URL sip:mod_sofia@10.0.0.5:5060;transport=udp,tcp
WS-BIND-URL sip:mod_sofia@10.0.0.5:5066;transport=ws
WSS-BIND-URL sips:mod_sofia@10.0.0.5:7443;transport=wss
HOLD-MUSIC local_stream://moh
OUTBOUND-PROXY N/A
CODECS IN OPUS,G722,PCMU,PCMA,VP8
CODECS OUT OPUS, G722, PCMU, PCMA, VP8
TEL-EVENT 101
DTMF-MODE rfc2833
CNG 13
SESSION-TO 0
MAX-DIALOG 0
NOMEDIA false
LATE-NEG true
PROXY-MEDIA false
ZRTP-PASSTHRU true
AGGRESSIVENAT false
CALLS-IN 0
FAILED-CALLS-IN 0
CALLS-OUT 0
FAILED-CALLS-OUT 0
REGISTRATIONS 0
```
### <span id="page-2-0"></span>4. Available commands

### <span id="page-2-1"></span>**4.1 FreeSWITCH API**

While connected, the user can issue any command in the [FreeSWITCH API](https://freeswitch.org/confluence/display/FREESWITCH/FreeSWITCH+API) (which are all the commands exposed in the [enabled modules](https://freeswitch.org/confluence/display/FREESWITCH/Configuring+FreeSWITCH#ConfiguringFreeSWITCH-modules.conf.xml) and [mod\\_comm](https://freeswitch.org/confluence/display/FREESWITCH/mod_commands) [ands](https://freeswitch.org/confluence/display/FREESWITCH/mod_commands)).

See the console commands for example, exposed by [mod\\_console](https://freeswitch.org/confluence/display/FREESWITCH/mod_console).

```
freeswitch@tr2> console
USAGE:
--------------------------------------------------------------------------------
console help
console loglevel [[0-7] | <loglevel_string>]
console uuid [on|off|toggle]
console json [on|off|toggle]
console colorize [on|off|toggle]
-------------------------------------------------------------------------------
```
### <span id="page-2-2"></span>**4.2 Forward slash (/) commands**

Additionally, there are several commands that can be issued using a forward slash (/) character.

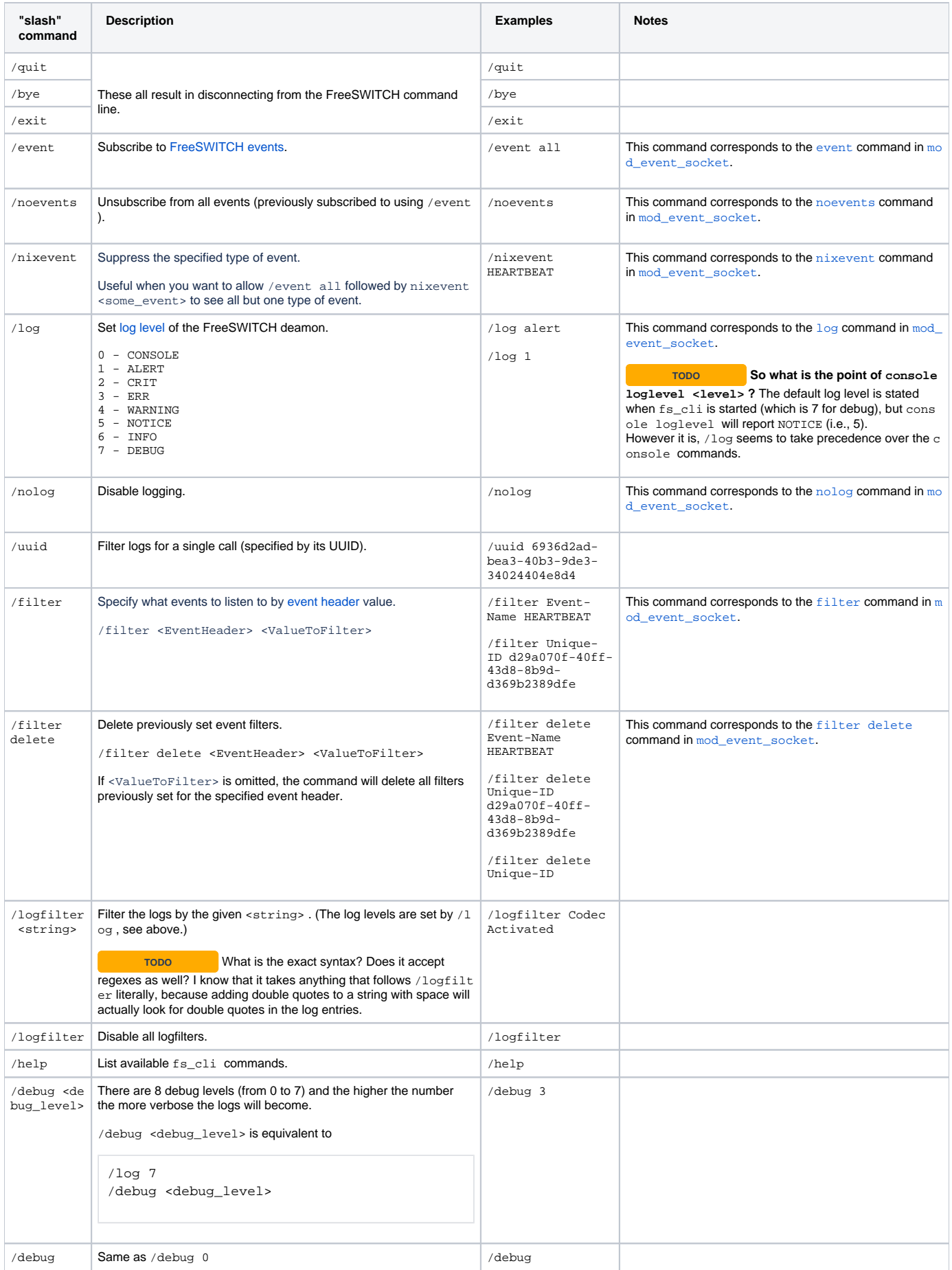

For command-line editing, see "Command-Line Editing" section of [mod\\_console](https://wiki.freeswitch.org/wiki/Mod_console#Command-Line_Editing). The details are the same as of [SVN r13964](http://fisheye.freeswitch.org/changelog/FreeSWITCH/?cs=13964).

### <span id="page-4-0"></span>5. Configuration

Topo<br>
The statements in this section need confirmation. For example, tried to de-colorize the console logs by setting the relevant section to f alse in console.conf.xml (see [mod\\_console](https://freeswitch.org/confluence/display/FREESWITCH/mod_console)) and in [switch.conf.xml](https://freeswitch.org/confluence/display/FREESWITCH/Switch.conf.xml), while having no fs\_cli.conf anywhere in the system after a [vanilla](https://freeswitch.org/confluence/display/FREESWITCH/Vanilla+installation+files)  [FreeSWITCH](https://freeswitch.org/confluence/display/FREESWITCH/Vanilla+installation+files) install.

#### <span id="page-4-1"></span>**5.1 [switch.conf.xml](https://freeswitch.org/confluence/display/FREESWITCH/Switch.conf.xml)**

[switch.conf.xml](https://freeswitch.org/confluence/display/FREESWITCH/Switch.conf.xml) contains the core FreeSWITC configuration, see more there.

#### <span id="page-4-2"></span>**5.2 [mod\\_console](https://freeswitch.org/confluence/display/FREESWITCH/mod_console)**

mod console and its configuration file, console.conf.xml also affect fs cli, and some of the options are redundant with [switch.conf.xml](https://freeswitch.org/confluence/display/FREESWITCH/Switch.conf.xml).

#### <span id="page-4-3"></span>**5.3 /etc/fs\_cli.conf and ~/.fs\_cli**

Topo **This section definitely needs confirmation; the [vanilla FreeSWITCH](https://freeswitch.org/confluence/display/FREESWITCH/Vanilla+installation+files) install doesn't have any fs\_cli.conf (only ~/.** fs\_cli\_history ), and the only intact fs\_cli.conf file I could find is [this.](https://github.com/signalwire/freeswitch/blob/master/libs/esl/fs_cli.conf)

Use fs\_cli.conf to override existing configuration (/etc/fs\_cli.conf for system-wide settings and ~/.fs\_cli\_conf for user-specific settings).

#### <span id="page-4-4"></span>**5.3.1 Format**

The config file uses a simple INI-style layout and allows for multiple profiles. This allows one to access many FreeSWITCH™ systems from a single workstation.

```
[default]
; Put me in /etc/fs_cli.conf or ~/.fs_cli_conf
;overide any default options here
loglevel => 6
log-uuid => false
quiet => false
key_f1 => help
key_f2 => status
key_f3 => show channels
key_f4 => show calls
key_f5 => sofia status
key_f6 => reloadxml
key_f7 => /log console
key_f8 => /log debug
key_f9 => sofia status profile internal
key_f10 => sofia global siptrace on
key_f11 => sofia global siptrace off
key_f12 => version
[profile1]
host => 192.168.1.10
port => 8021
password => secret_password
debug => 7
[profile2]
host => 192.168.1.11
port => 8021
password => someother_password
loglevel => info
[my_profile]
```
#### <span id="page-4-5"></span>**5.3.2 Configuration options**

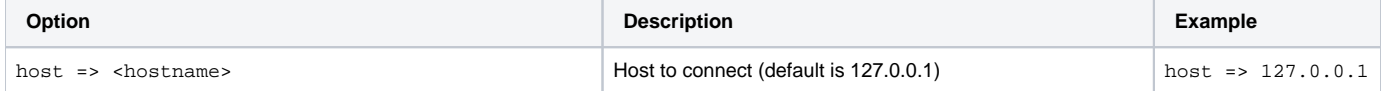

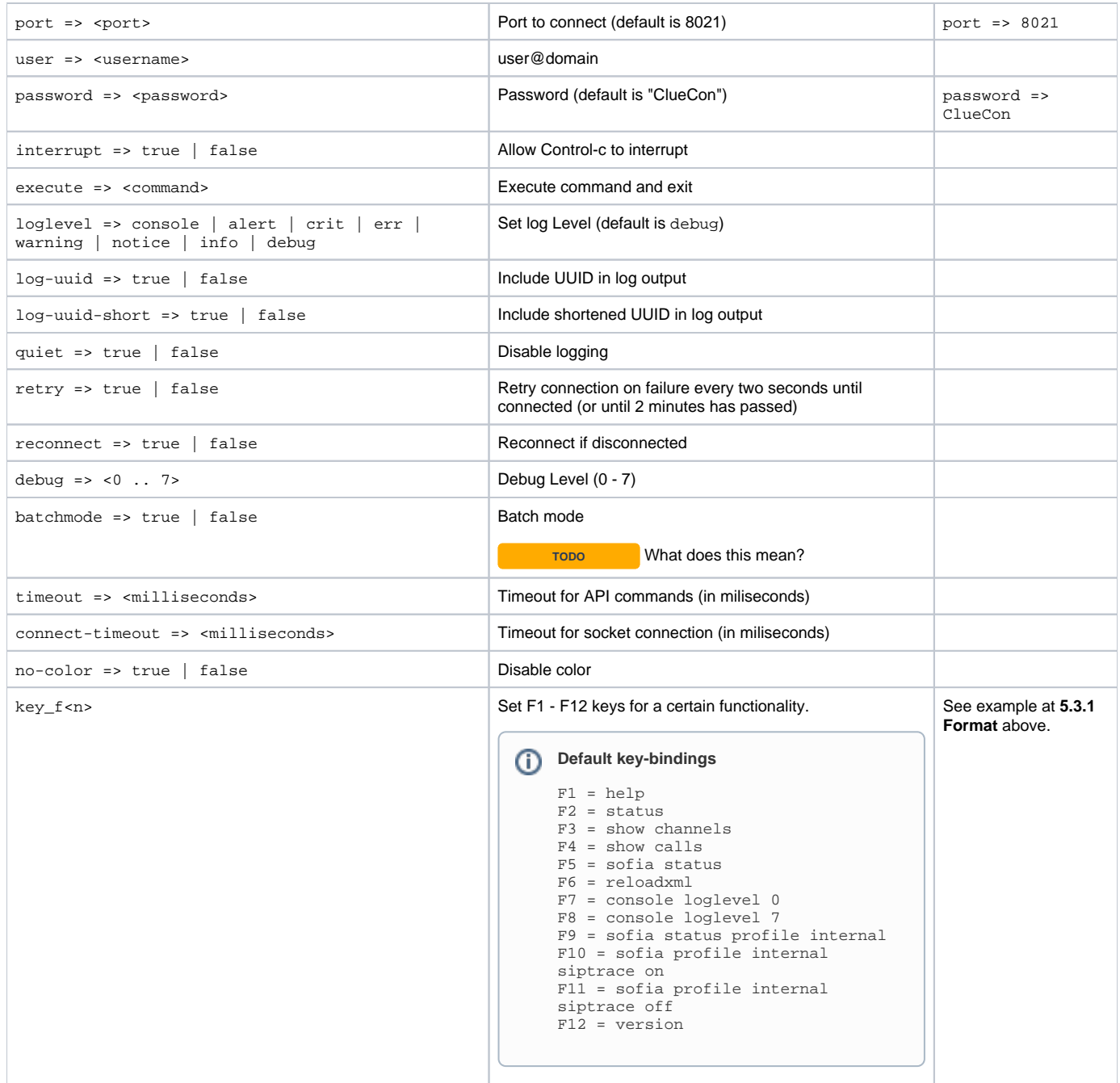

## <span id="page-5-0"></span>6. Wish List

- Option to see all output to include FS console output.
- Option to see all output from all fs\_cli instances connected to the FS box, plus the console.
- Option to connect to more than one FS box.

# <span id="page-5-1"></span>7. See Also

- [mod\\_event\\_socket](https://freeswitch.org/confluence/display/FREESWITCH/mod_event_socket)
- [Event Socket Library](https://freeswitch.org/confluence/display/FREESWITCH/Event+Socket+Library)
- [Event list](https://freeswitch.org/confluence/display/FREESWITCH/Event+List)
- [Fs\\_gui](https://wiki.freeswitch.org/wiki/Fs_gui)